Министерство науки и высшего образования Российской Федерации федеральное государственное бюджетное образовательное учреждение высшего образования «Санкт-Петербургский государственный университет промышленных технологий и дизайна» (СПбГУПТД)

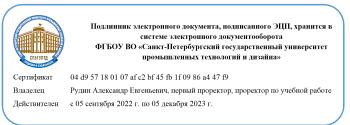

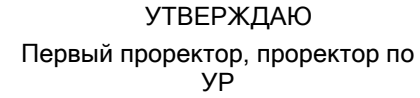

\_\_\_\_\_\_\_\_\_\_\_\_\_\_\_\_\_\_\_\_А.Е. Рудин

«28» 06 2022 года

# **Рабочая программа дисциплины**

**Б1.В.ДВ.02.02** Автоматизация технико-экономических расчётов

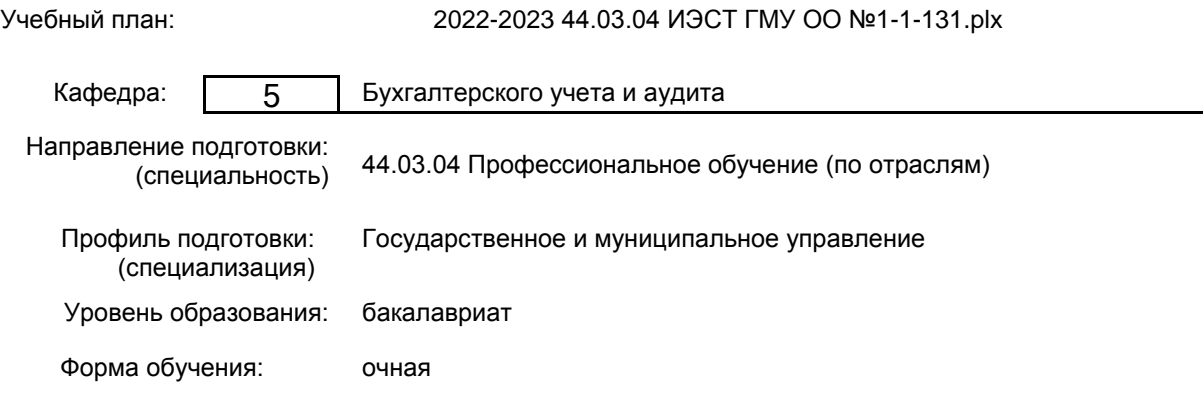

## **План учебного процесса**

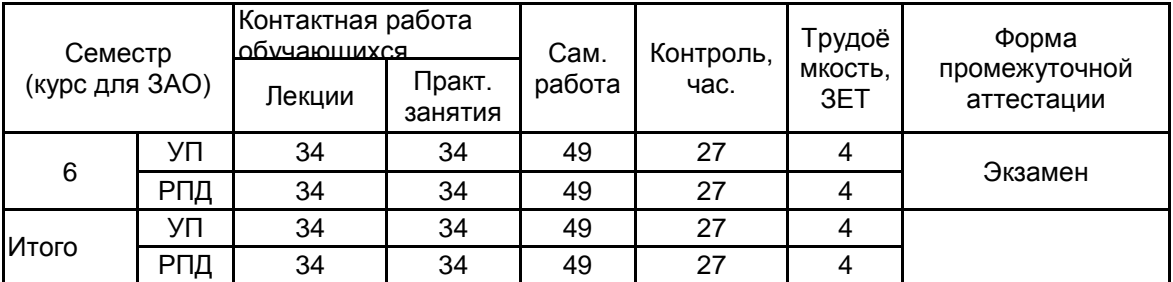

Рабочая программа дисциплины составлена в соответствии с федеральным государственным образовательным стандартом высшего образования по направлению подготовки 44.03.04 Профессиональное обучение (по отраслям), утверждённым приказом Министерства образования и науки Российской Федерации от 22.02.2018 г. №  $124$ 

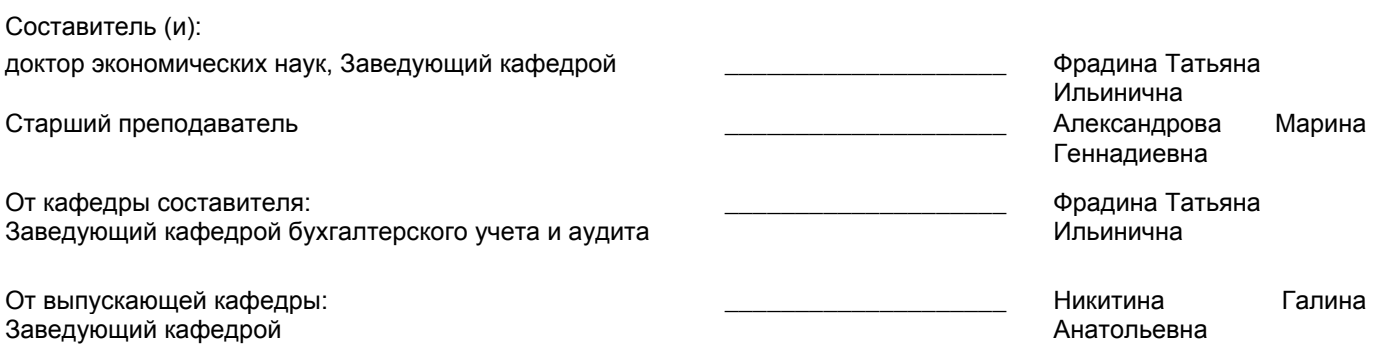

\_\_\_\_\_\_\_\_\_\_\_\_\_\_\_\_\_\_\_\_\_\_\_\_\_\_\_\_\_\_\_\_\_\_\_\_\_\_\_\_\_\_\_\_\_\_\_\_\_\_\_\_\_\_\_\_\_\_\_\_\_\_\_\_

Методический отдел:

## **1 ВВЕДЕНИЕ К РАБОЧЕЙ ПРОГРАММЕ ДИСЦИПЛИНЫ**

**1.1 Цель дисциплины:** Сформировать компетенции обучающегося в области использования компьютера, решения профессионально-ориентированных задач с помощью специальных экономических возможностей электронных таблиц MS Excel.

## **1.2 Задачи дисциплины:**

· закрепить теоретические знания и определения экономики, без которых невозможно решение задач экономического профиля;

· показать возможность эффективного использования информационных технологий в экономике;

· научить учащихся использовать MS Excel для работы с экономической информацией;

· развить умения рационально применять возможности MS Excel в экономической сфере;

· выработать практические навыки экономических расчетов с помощью MS Excel;

· проанализировать возможности графических методов прогнозирования MS Excel для принятия экономически обоснованных решений;

· сформировать навыки решения оптимизационных задач экономики средствами MS Excel.

· продемонстрировать анализ полученных с помощью MS Excel результатов.

**1.3 Требования к предварительной подготовке обучающегося:**

Предварительная подготовка предполагает создание основы для формирования компетенций, указанных в п. 2, при изучении дисциплин:

Бухгалтерское дело

Документоведение и делопроизводство

## **2 КОМПЕТЕНЦИИ ОБУЧАЮЩЕГОСЯ, ФОРМИРУЕМЫЕ В РЕЗУЛЬТАТЕ ОСВОЕНИЯ ДИСЦИПЛИНЫ**

**ПК-2: Способен выполнять деятельность и (или) демонстрировать элементы осваиваемой обучающимися деятельности, предусмотренной программой учебного предмета, курса, практики в области экономики и управления**

**Знать:** методы сбора, анализа и обработки данных, содержащихся в отчетности предприятий различных форм собственности, организаций, ведомств и т.д.

**Уметь:** подбирать информационные показатели, необходимые для подготовки эффективных управленческих решений по всем аспектам экономической деятельности предприятий (организаций)

**Владеть:** навыками постановки и решения всех видов профессиональных задач связанных с автоматизацией экономических расчетов.

**ПК-3: Способен проектировать организационные структуры, участвовать в разработке стратегий управления человеческими ресурсами организаций, составлять бюджетную и финансовую отчетность, опираясь на нормативно-правовые акты, владеть информационно-коммуникативными технологиями, применять данные умения при решении профессионально-педагогических задач**

**Знать:** возможности современных автоматизированных информационных систем и информационных технологий обработки экономической информации;

методику использования информационных технологий в экономике и управлении предприятия

**Уметь:** выбрать инструментальные средства для обработки экономических данных в соответствии с поставленной задачей, проанализировать результаты расчетов;

анализировать информацию, формируемую документами в бухгалтерских информационных системах;

обосновать полученные выводы использовать современные информационные технологии при разработке и эксплуатации автоматизированных информационных систем с учетом специфики области применения

**Владеть:** навыками работы с информацией в профессиональных программах;

навыками использования пакетов прикладных программ для автоматизации управления бизнес-процессами; методами формирования отчетности с помощью автоматизированных систем управления бизнес-процессами

## **3 РЕЗУЛЬТАТЫ ОБУЧЕНИЯ ПО ДИСЦИПЛИНЕ**

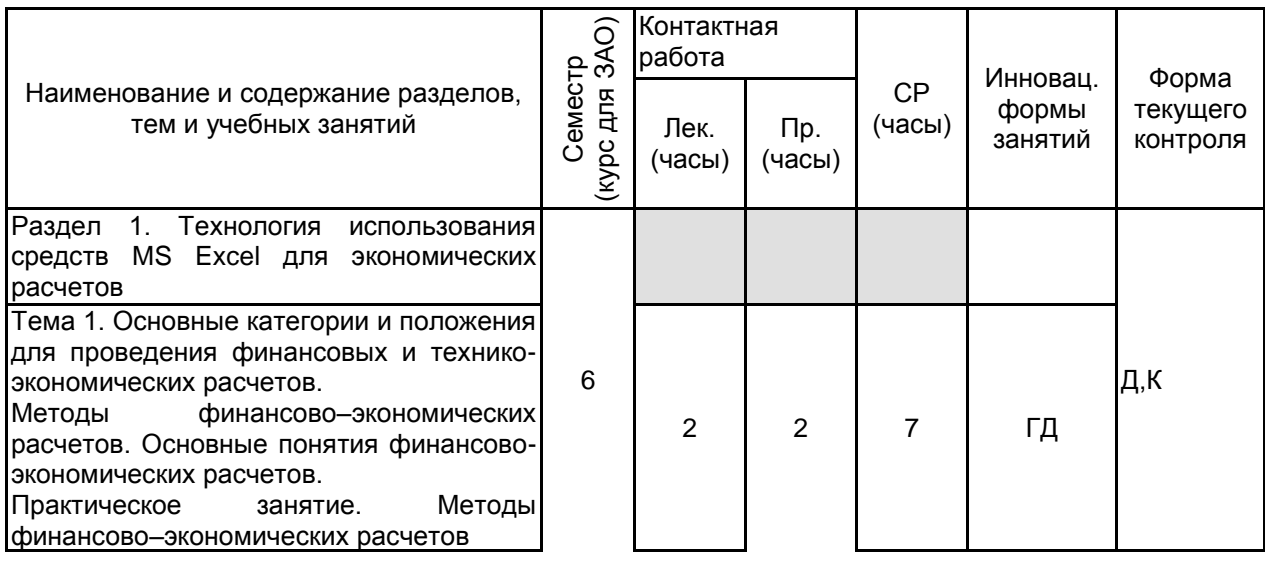

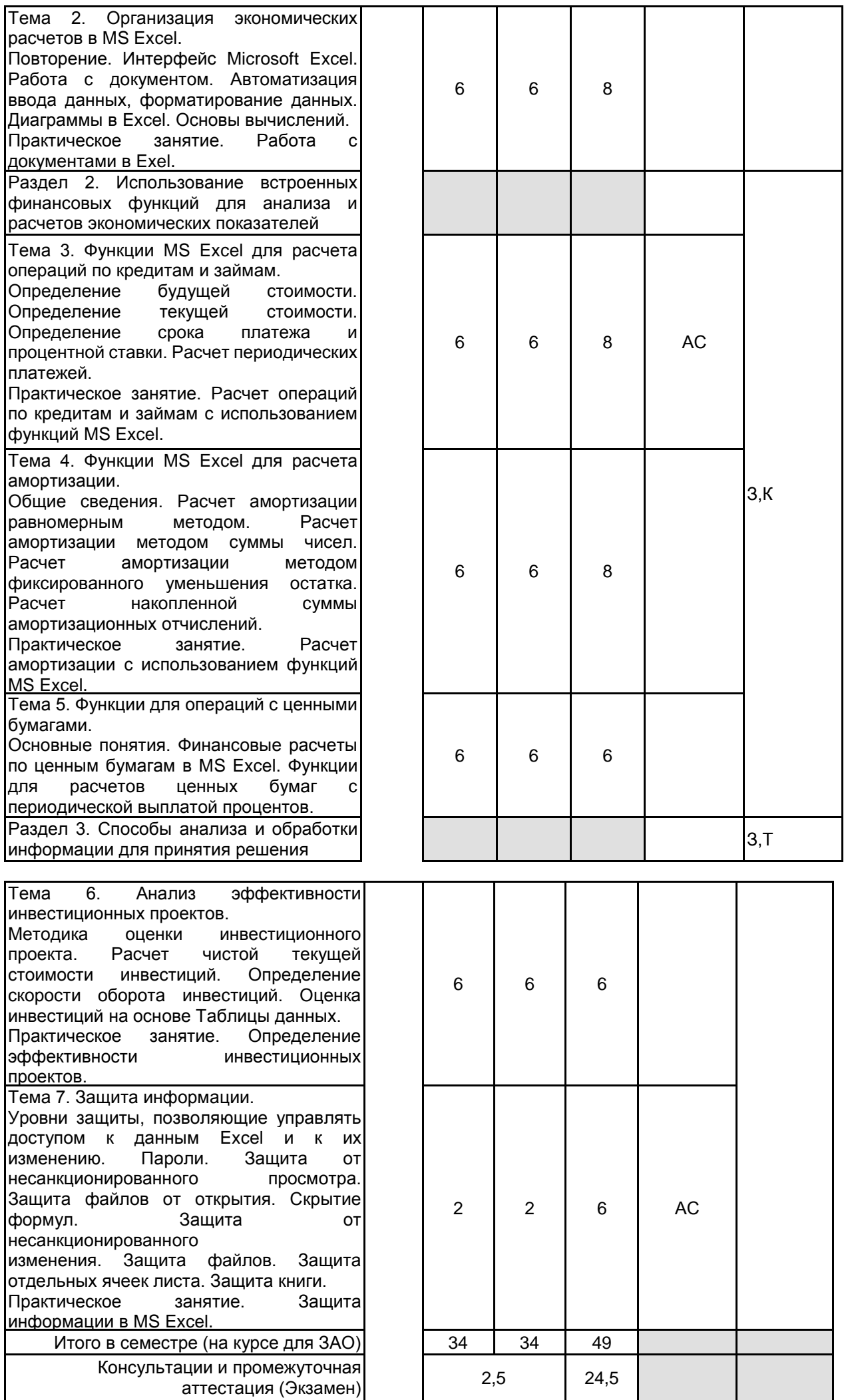

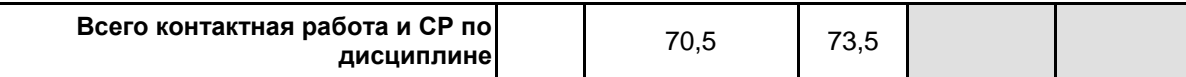

## **4 КУРСОВОЕ ПРОЕКТИРОВАНИЕ**

Курсовое проектирование учебным планом не предусмотрено

## **5. ФОНД ОЦЕНОЧНЫХ СРЕДСТВ ДЛЯ ПРОВЕДЕНИЯ ПРОМЕЖУТОЧНОЙ АТТЕСТАЦИИ**

## **5.1 Описание показателей, критериев и системы оценивания результатов обучения**

## **5.1.1 Показатели оценивания**

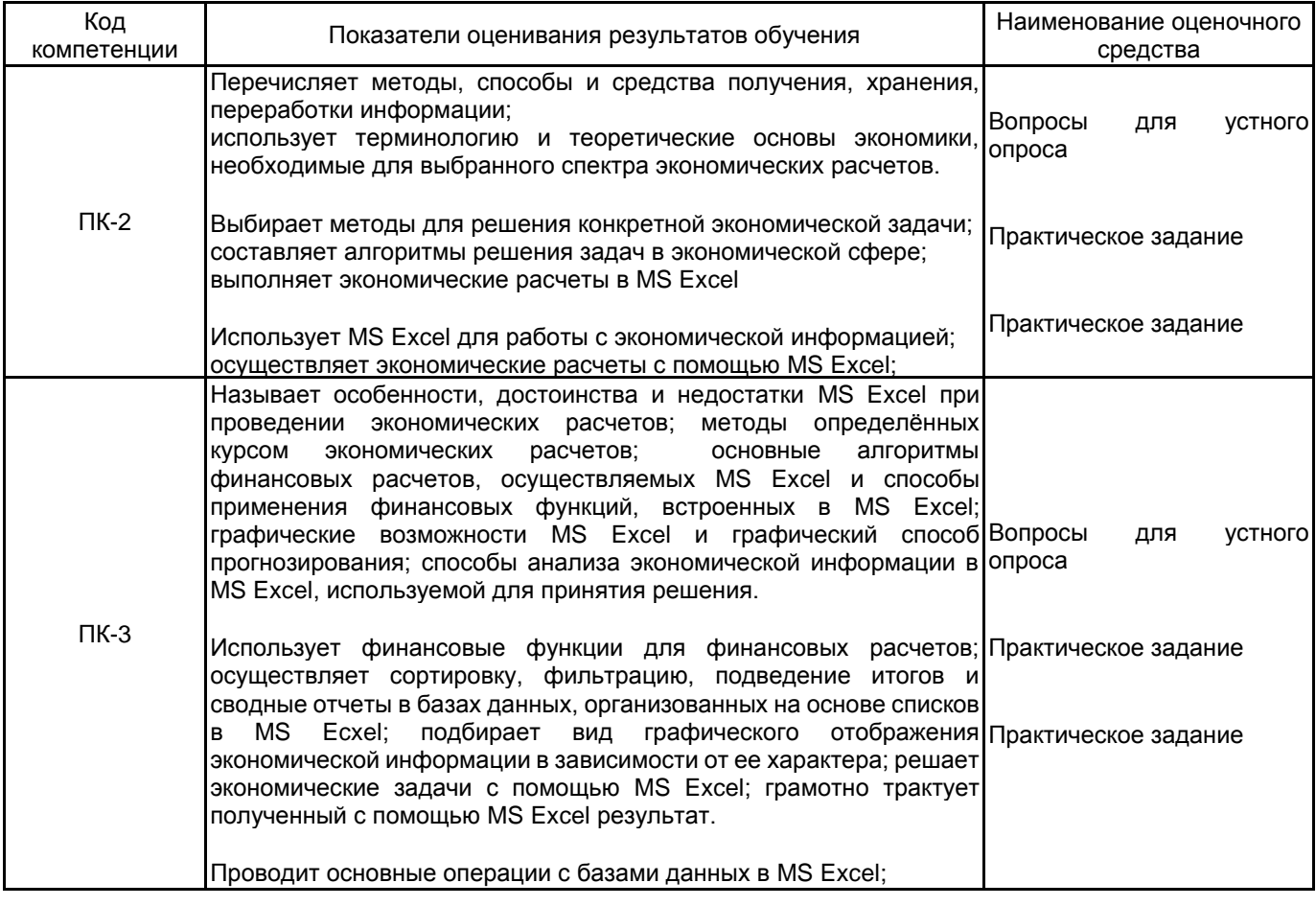

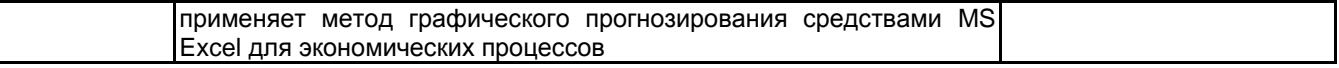

## **5.1.2 Система и критерии оценивания**

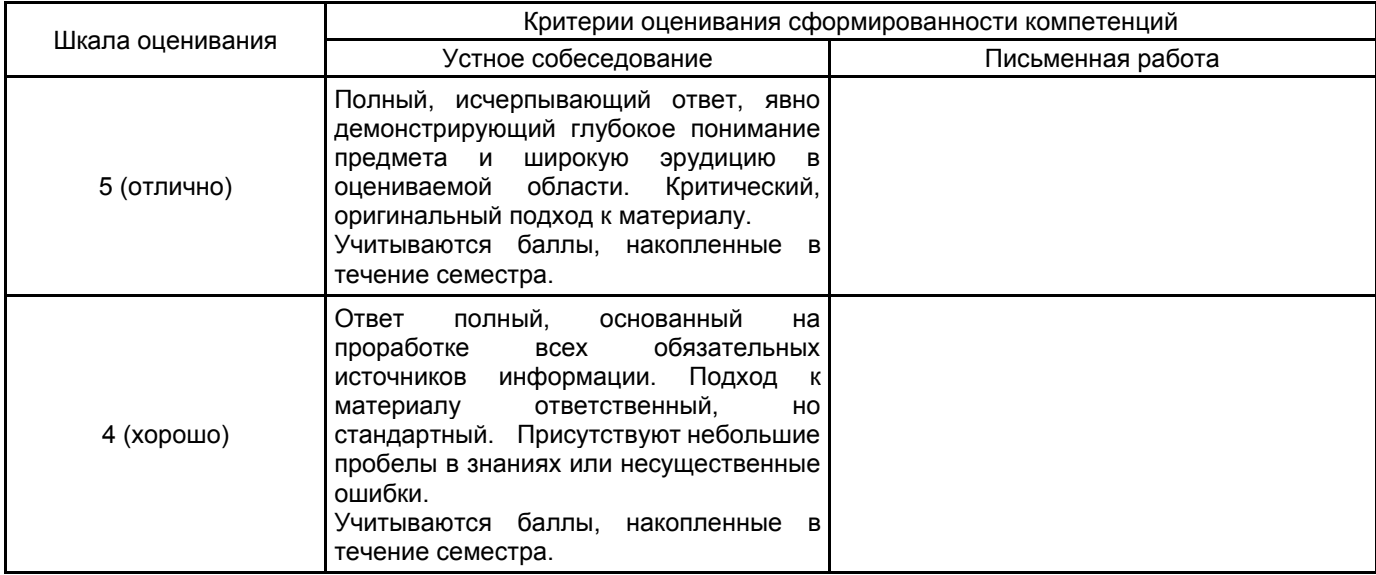

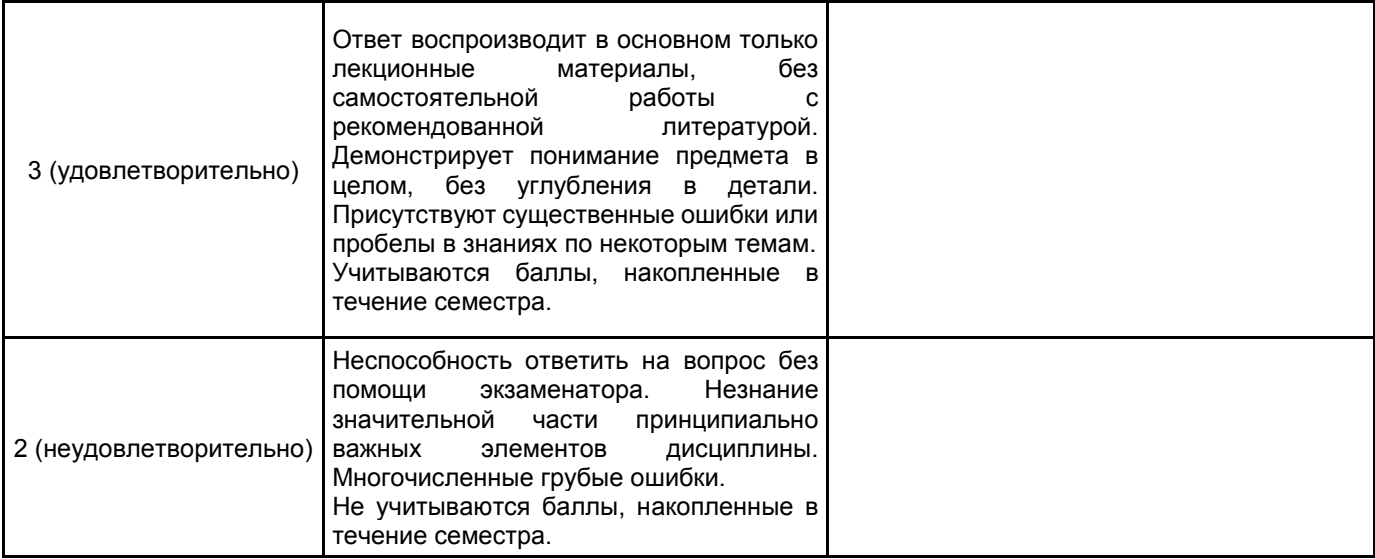

## **5.2 Типовые контрольные задания или иные материалы, необходимые для оценки знаний, умений, навыков и (или) опыта деятельности 5.2.1 Перечень контрольных вопросов**

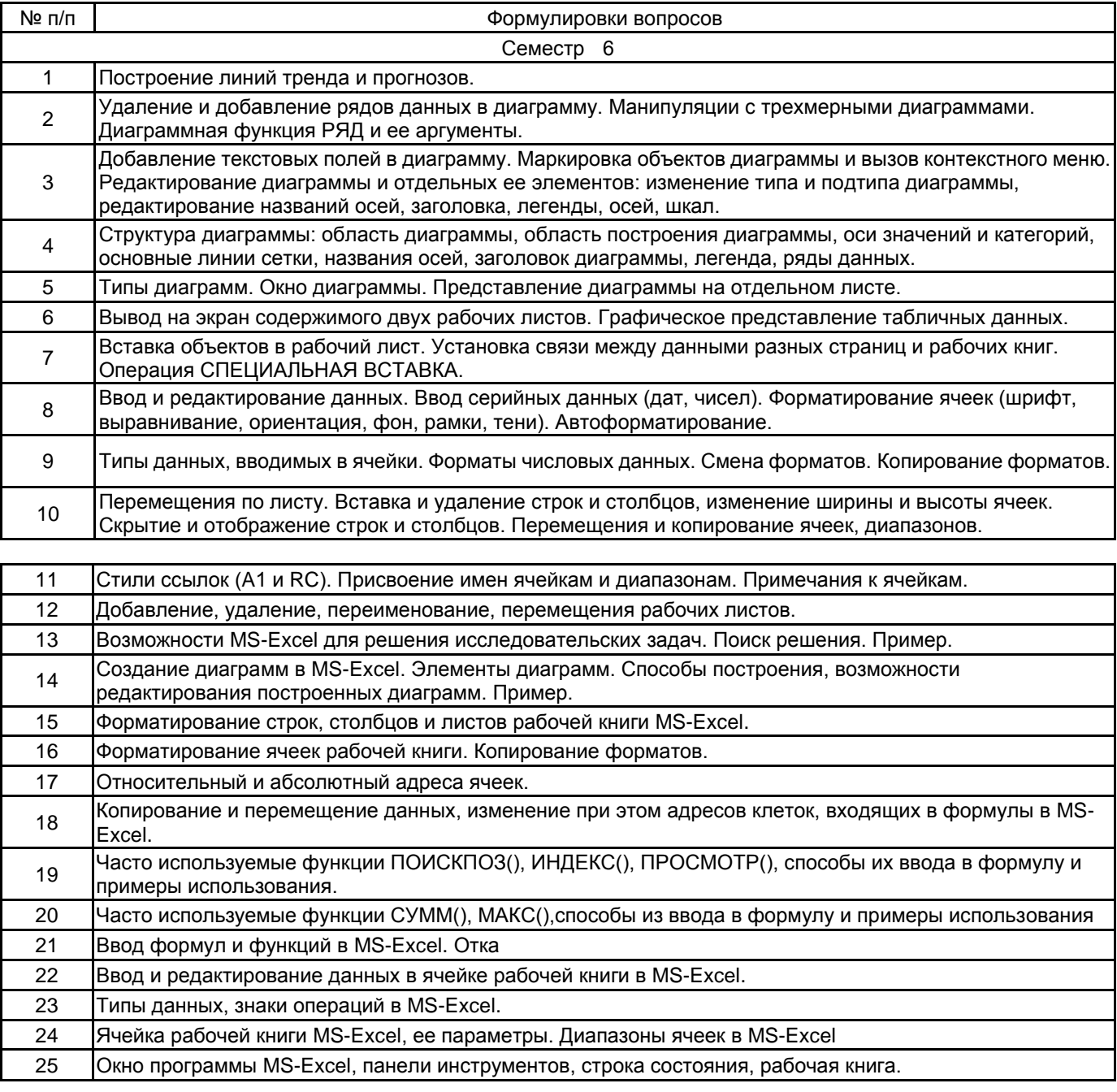

## **5.2.2 Типовые тестовые задания**

Не предусмотрено

#### **5.2.3 Типовые практико-ориентированные задания (задачи, кейсы)**

1. Документирование и учет активов организации.

Рассчитать, какая сумма окажется на счете, если 27 тыс. руб. положены на 33 года под 13.5% годовых. Проценты начисляются каждые полгода.

2. Расчет амортизации с использованием функций MS Excel.

Определить величину ежегодной амортизации оборудования начальной стоимостью 8000 тыс.руб., если срок эксплуатации имущества 10 лет, а остаточная стоимость 500 тыс.руб. Рассмотреть разные способы амортизации (можно давать как 5 разных задач).

3. Определение эффективности инвестиционных проектов.

Инвестиции в проект к концу первого года его реализации составят 10000 руб. В последующие три года ожидаются годовые доходы по проекту 3000 руб., 4200 руб., 6800 руб. Издержки привлечения капитала 10%. Рассчитать чистую текущую стоимость проекта.

## **5.3 Методические материалы, определяющие процедуры оценивания знаний, умений, владений (навыков и (или) практического опыта деятельности)**

#### **5.3.1 Условия допуска обучающегося к промежуточной аттестации и порядок ликвидации академической задолженности**

Проведение промежуточной аттестации регламентировано локальным нормативным актом СПбГУПТД «Положение о проведении текущего контроля успеваемости и промежуточной аттестации обучающихся»

#### **5.3.2 Форма проведения промежуточной аттестации по дисциплине**

Устная  $\vert$  X  $\vert$  Письменная  $\vert$  Компьютерное тестирование  $\vert$  Иная

## **5.3.3 Особенности проведения промежуточной аттестации по дисциплине**

Экзамен проводится в устной форме. На подготовку студенту отводится 1 час. Обучающийся должен ответить на 2 теоретических вопроса и решить практическую задачу.

## **6. УЧЕБНО-МЕТОДИЧЕСКОЕ И ИНФОРМАЦИОННОЕ ОБЕСПЕЧЕНИЕ ДИСЦИПЛИНЫ**

## **6.1 Учебная литература**

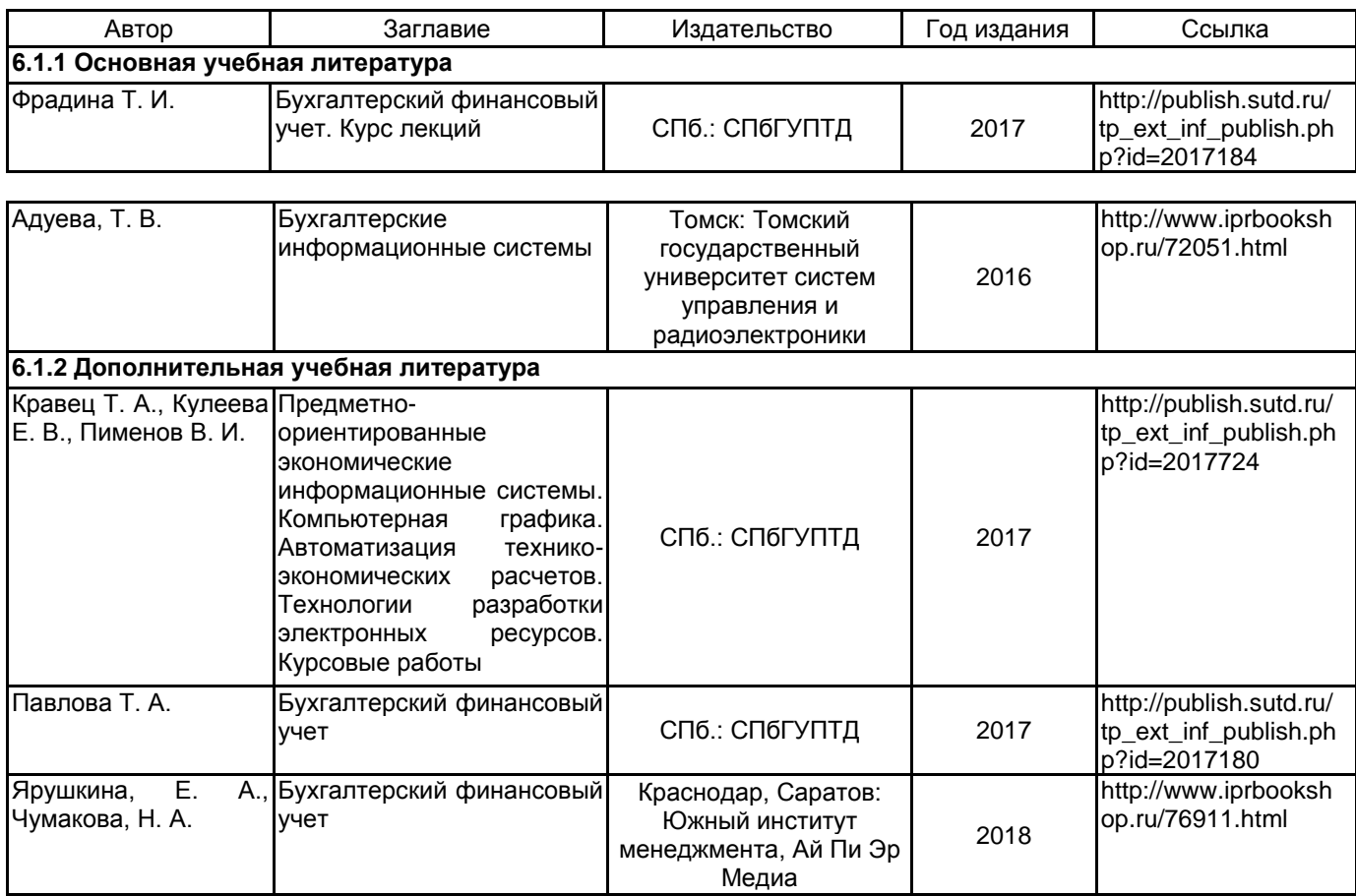

**6.2 Перечень профессиональных баз данных и информационно-справочных систем**

Информационная система «Единое окно доступа к образовательным ресурсам. Раздел. Информатика и информационные технологии» [Электронный ресурс]. URL: http://window.edu.ru/catalog/?p\_rubr=2.2.75.6

Электронно-библиотечная система IPRbooks [Электронный ресурс]. URL: http://www.iprbookshop.ru/

Компьютерная справочно-правовая система КонсультантПлюс [Электронный ресурс]. URL: http://www.consultant.ru

### **6.3 Перечень лицензионного и свободно распространяемого программного обеспечения**

1С:Предприятие 8. Комплект для обучения в высших и средних учебных заведениях. Продажа по договору с учебными заведениями об использовании в учебном процессе по заявкам

MicrosoftOfficeProfessional

Microsoft Office Standart Russian Open No Level Academic

Microsoft Windows

Microsoft Windows Home Russian Open No Level Academic Legalization Get Genuine (GGK) + Microsoft Windows Professional (Pro – профессиональная) Russian Upgrade Open No Level Academic

Microsoft Windows Professional Upgrade Академическая лицензия

СПС КонсультантПлюс

#### **6.4 Описание материально-технической базы, необходимой для осуществления образовательного процесса по дисциплине**

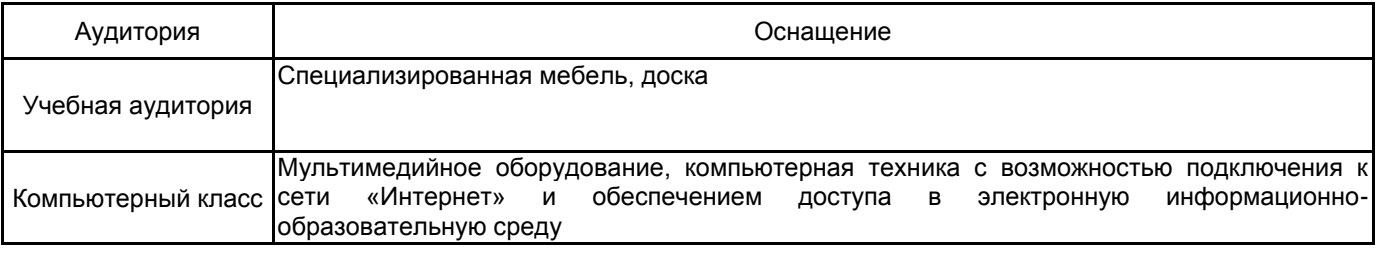